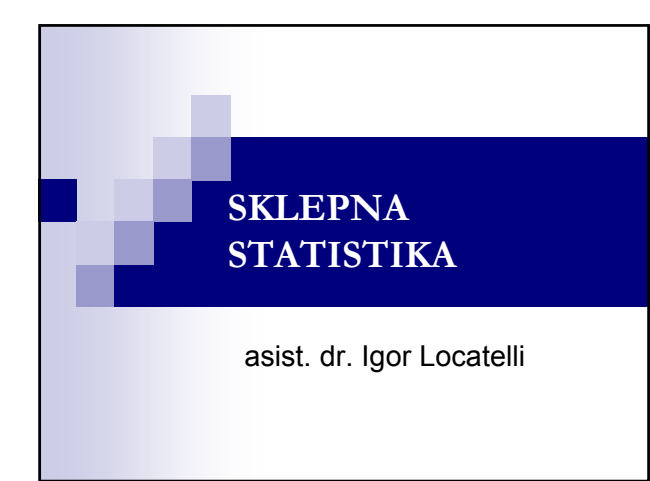

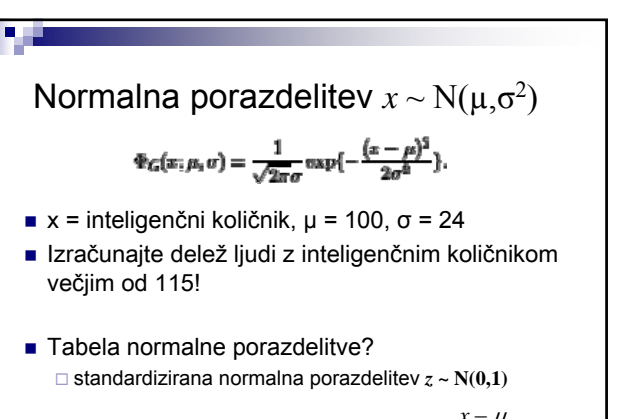

$$
z = \frac{x - \mu}{\sigma}
$$

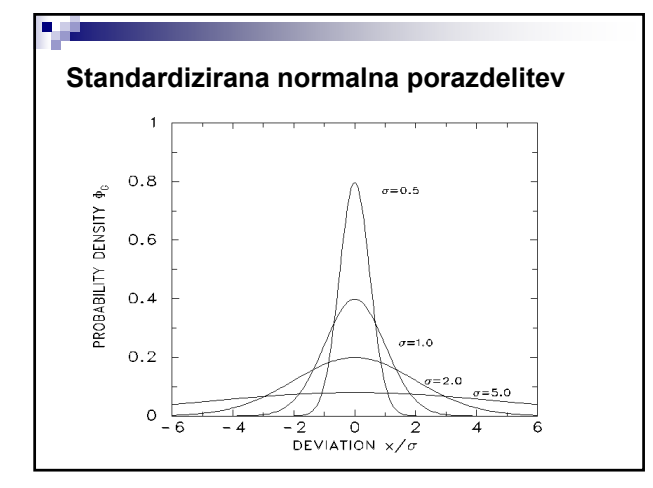

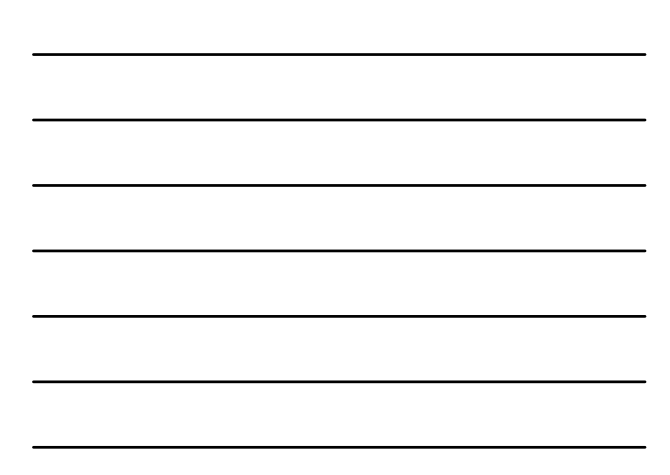

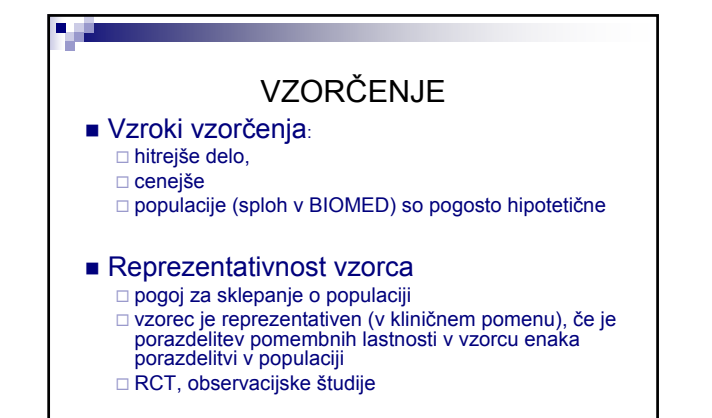

#### ■ Velikost vzorca:

۵Ţ.

reprezentativnost : ekonomičnost

<u> 1980 - An Tuais Ann an C</u>

- lahko izračunamo, kolikšen vzorec potrebujemo (določimo MOČ študije)
- **Izbiranje vzorca:** 
	- naključni izbor zagotovilo za nepristranost vzorca; žreb, tabele naključnih števil, računalniški izbor

#### nenaključni izbor:

sistematični izbor, namenski izbor, priložnostni izbor...

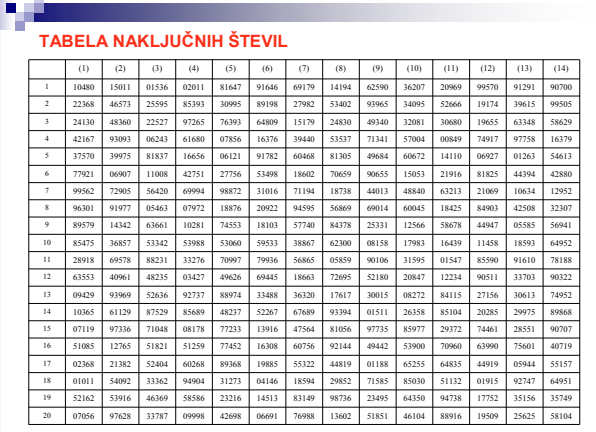

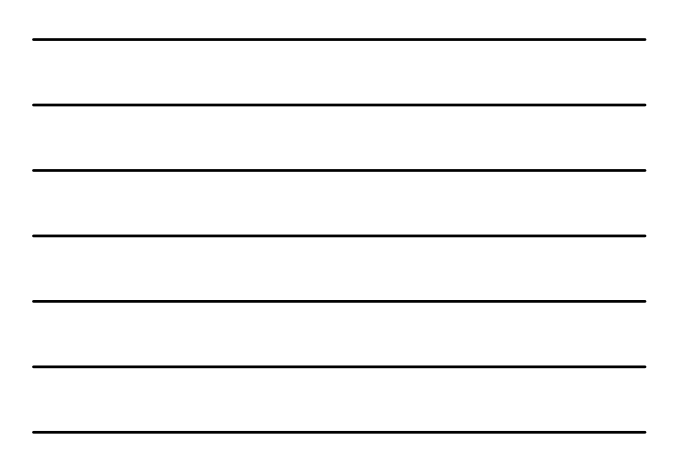

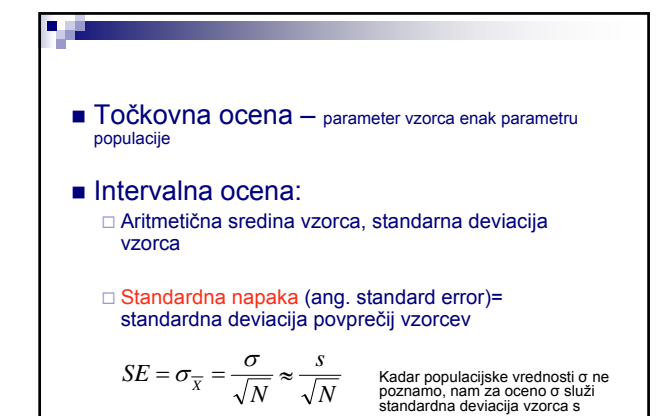

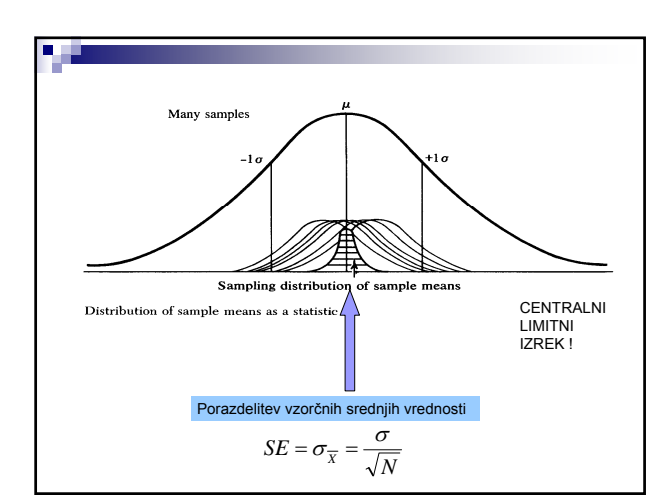

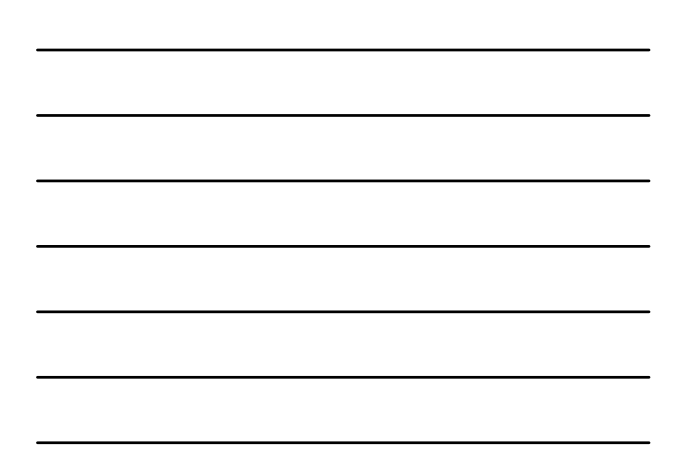

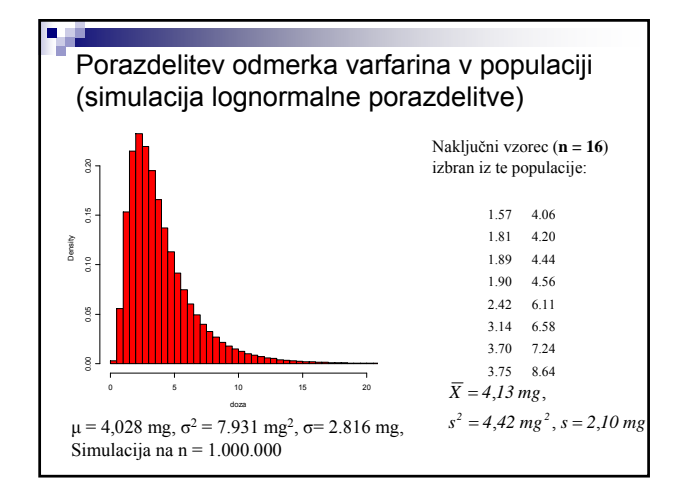

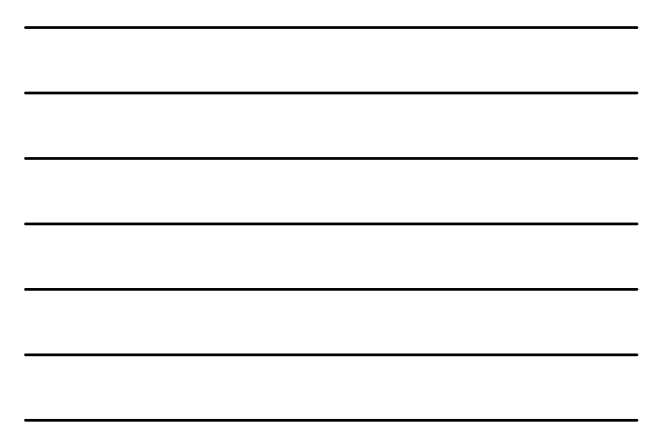

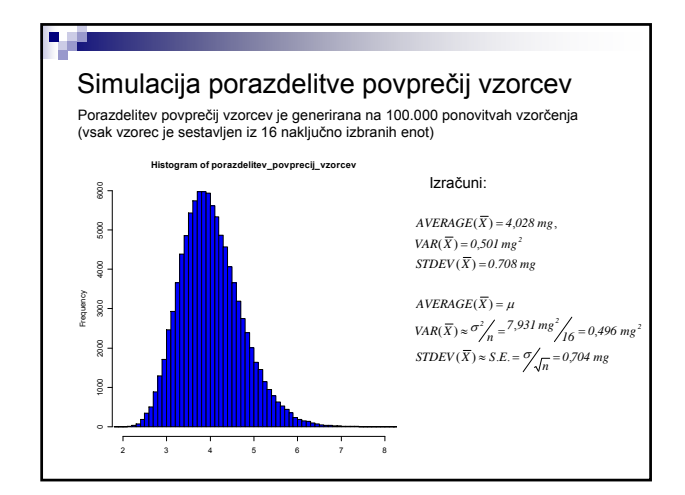

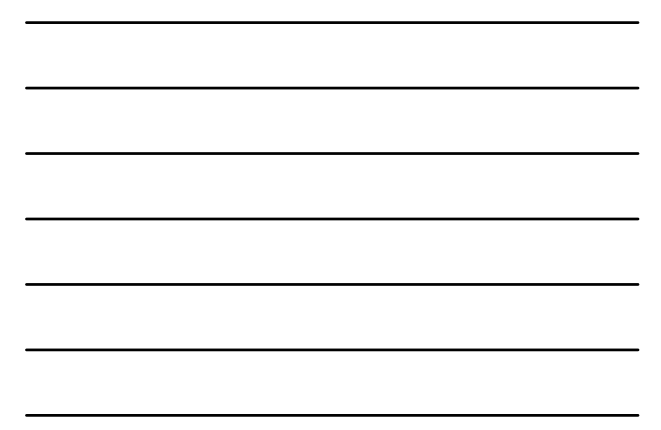

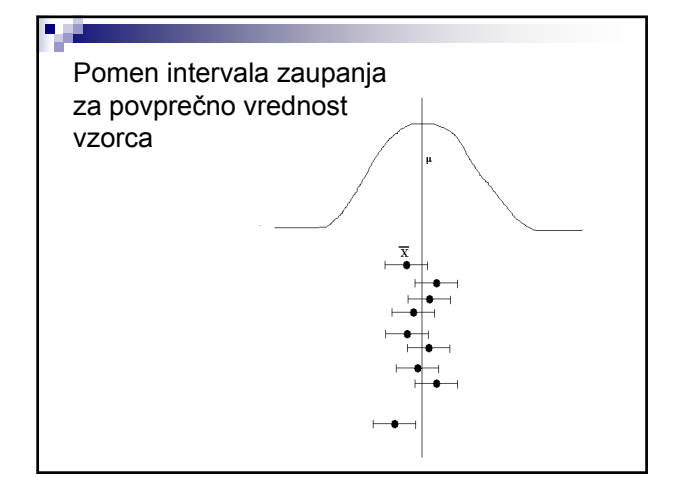

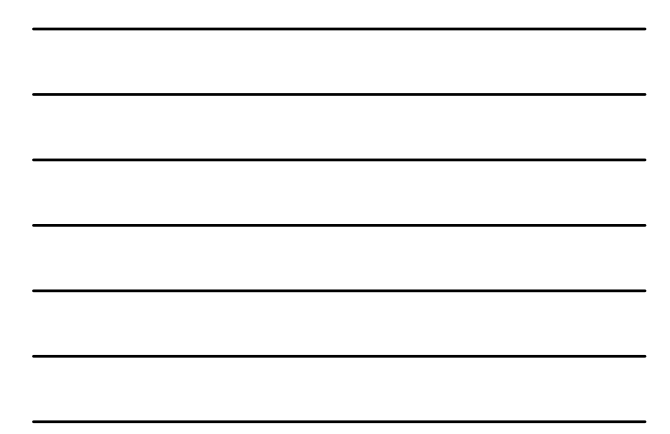

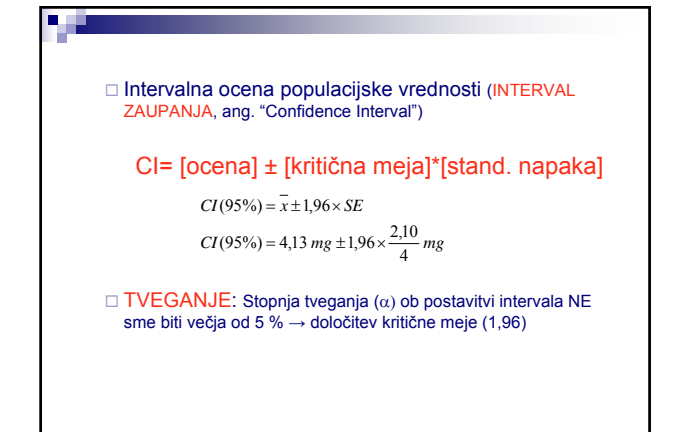

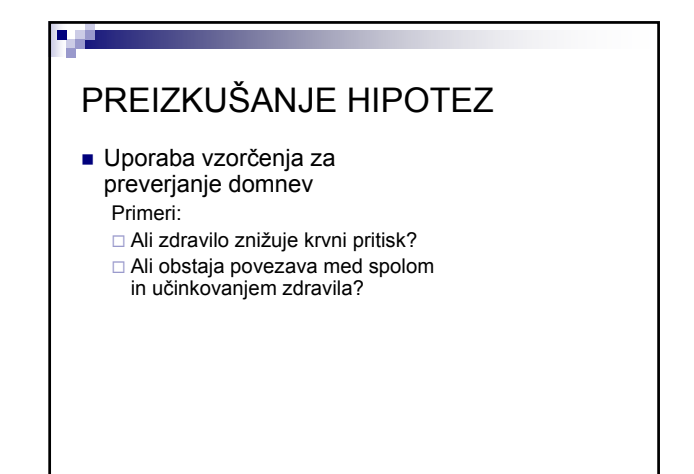

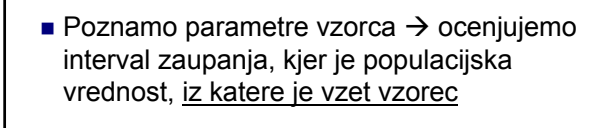

a y

٠.

**Poznamo populacijske parametre in** parametre vzorca  $\rightarrow$  ocenjujemo, ali je naš vzorec vzet iz te populacije

KONCEPT TESTIRANJA HIPOTEZ

## Ničelna in alternativna hipoteza

- Ničelna hipoteza  $H_0$ : nam pove, da ne obstaja razlika med parametri, ki jih primerjamo, če pa že obstaja kakšna razlika, le ta ni statistično značilna in je le slučajna.
- Alternativna hipoteza  $H_a$ : ničelni nasprotuje in domneva, da obstaja določen vzrok, ki je sistematično vplival na obravnavani množični pojav in povzročil razlike.

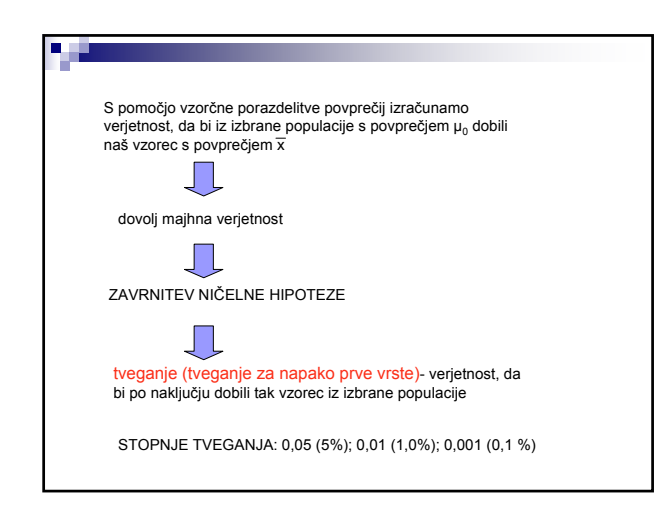

![](_page_5_Figure_1.jpeg)

# Potek testiranja hipotez

- **Postavimo ničelno hipotezo:**  $H_0$
- Postavimo alternativno hipotezo:  $H_1$  oz.  $H_a$
- Izberemo stopnjo tveganja α oz. kritično mejo
- Iz podatkov vzorca izračunamo testno statistiko (z, t, χ2 …odvisno od tipa spremenljivk)
- Skušamo zavreči  $H_0$ :

u j

- $\square$  Zavržemo H<sub>0</sub>, potem lahko sprejmemo H<sub>1</sub>
- $\Box$  Ne moremo zavreči H<sub>0</sub>, tudi sprejmemo jo NE!
	- Razlike so nesignifikatne
		- $\Box$  Interpretacija v okviru preizkusa, velikosti vzorca, stopnje tveganja

## **But I**

œ

- **z**-test: numerične spremenljivke, normalna porazdelitev
- T-test: enako, majhni vzorci (n<30) in neznana populacijska varianca
- $\blacksquare$  Hi<sup>2</sup> test: atributivne spremenljivke
- F-test: testiranje razlik med variancami (ANOVA)

# **NIČELNA IN ALTERNATIVNA HIPOTEZA**

<u> 1980 - An Aonaich Aonaich an Dùbhlach an Dùbhlach an Dùbhlach an Dùbhlach an Dùbhlach an Dùbhlach an Dùbhlach an Dùbhlach an Dùbhlach an Dùbhlach an Dùbhlach an Dùbhlach an Dùbhlach an Dùbhlach an Dùbhlach an Dùbhlach an</u>

### Dvostranski test

H<sub>0</sub>:  $\mu = \mu_0$  H<sub>1</sub>:  $\mu \neq \mu_0$ naš vzorec je vzet iz izbrane populacije in ima enako srednjo vrednost parametra kot izbrana populacija oz. so razlike zgolj naključne

#### Enostranski test

 $H_0: \mu \ge \mu_0$  oz.  $\mu \le \mu_0$   $H_1: \mu < \mu_0$  oz.  $\mu > \mu_0$ 

naš vzorec ni vzet iz izbrane populacije; vzorčna povprečna vrednost je različna od populacijske srednje vrednosti

naš vzorec ni vzet iz izbrane populacije;<br>vzorčna povprečna vrednost je manjša oz. večja od populacijskega povprečja<br>(μ<sub>0</sub>).

![](_page_6_Figure_13.jpeg)

![](_page_7_Picture_0.jpeg)

Primer 2: DOLOČANJE VSEBNOSTI ZDRAVILNE UČINKOVINE

**B** in

V tablete vgradimo učinkovino A. Dve leti po izdelavi tablet pomerimo vsebnost te učinkovine, ki ne sme biti manjša kot 500 mg.

Vzeli smo 49 tablet in določili povprečno vsebnost učinkovine in standarno deviacijo - PODATKI V EXCELU

Ali tablete ustrezajo zahtevi, da vsebost učinkovine A še vedno 500mg oziroma da ni manjša kot 500 mg?

![](_page_7_Figure_5.jpeg)

![](_page_7_Figure_6.jpeg)

![](_page_8_Figure_0.jpeg)

![](_page_8_Figure_1.jpeg)

![](_page_8_Figure_2.jpeg)

![](_page_8_Picture_3.jpeg)

![](_page_9_Picture_116.jpeg)

![](_page_9_Figure_1.jpeg)

![](_page_9_Figure_2.jpeg)

![](_page_9_Figure_3.jpeg)

![](_page_9_Figure_4.jpeg)

![](_page_9_Figure_5.jpeg)

![](_page_10_Figure_0.jpeg)

![](_page_10_Figure_1.jpeg)

![](_page_10_Figure_2.jpeg)

![](_page_10_Figure_3.jpeg)

![](_page_10_Figure_4.jpeg)

### ATRIBUTIVNE SPREMENLJIVKE

- Merimo število opazovanj frekvence
- Ugotavljanje povezanosti dveh spremenljivk

Ali pitje kave ohranja študente budne?

**Bar** 

œ

### Primer kontingenčne tabele 2\*2

**CONTRACTOR** CONTRACTOR

![](_page_11_Picture_110.jpeg)

stopinje prostosti: m= (s-1)\*(v-1)=1\*1=1

![](_page_11_Figure_7.jpeg)

![](_page_12_Picture_113.jpeg)

![](_page_12_Figure_1.jpeg)

![](_page_12_Figure_2.jpeg)

![](_page_12_Figure_3.jpeg)

![](_page_13_Figure_0.jpeg)

![](_page_13_Figure_1.jpeg)

![](_page_13_Picture_135.jpeg)

![](_page_13_Figure_3.jpeg)